# The stabular package

Sigitas Tolušis sigitas@vtex.lt

v1.2 from 2014/01/13

# 1 Introduction

Purpose: improve tabular environment by providing new commands for adds between tabular rows and allowing page break.

# 2 Usage

Provides new commands in tabular (used after command \\).

 $\emptyset$  \emptyrow [ $\langle row \ height \rangle$ ]

Adds empty row with specified  $\langle row \ height \rangle$ .

 $\{\tbox{tdsens}\}$ [ $\{adds\}$ ]

Adds row of natural height:  $\langle tokens \rangle \setminus [\langle adds \rangle]$ .

stabular Provides new environments: stabular and stabular\*. It is one more multistabular\* page version of tabular.

# 3 Implementation

Changed internal commands: \@mkpream, \@addamp, \@xhline.

```
1 \NeedsTeXFormat{LaTeX2e}
```

```
2 \ProvidesPackage{stabular}[1998/03/19]
```
\empty@finalstrut

```
3 \def\empty@finalstrut#1{%
4 \unskip
5 \ifhmode\nobreak\fi
6 \vrule\@width\z@\@height\z@\@depth\z@
7 }
```
\no@strut

8 \def\no@strut{%

9 \global\setbox\@arstrutbox\hbox{%

```
10 \vrule \@height\z@
          11 \@depth\z@
          12 \@width\z@
          13 }%
          14 \gdef\@endpbox{\empty@finalstrut\@arstrutbox\par\egroup\hfil}%
          15 }%
\yes@strut
```

```
16 \def\yes@strut{\global\setbox\@arstrutbox\hbox{%
17 \vrule \@height\arraystretch \ht\strutbox
18 \@depth\arraystretch \dp\strutbox
19 \W{\ddot{\alpha}}20 \gdef\@endpbox{\@finalstrut\@arstrutbox\par\egroup\hfil}%
21 }%
```
#### \@mkpream

 \def\@mkpream#1{\@firstamptrue\@lastchclass6 \let\@preamble\@empty\def\empty@preamble{\add@ins}% \let\protect\@unexpandable@protect \let\@sharp\relax \let\add@ins\relax \let\@startpbox\relax \let\@endpbox\relax \@expast{#1}% \expandafter\@tfor \expandafter \@nextchar \expandafter:\expandafter=\reserved@a\do {\@testpach\@nextchar \ifcase \@chclass \@classz \or \@classi \or \@classii \or \@classiii 34 \or \@classiv \or\@classv \fi\@lastchclass\@chclass}% \ifcase \@lastchclass \@acol  $\or \or \@preamerr \@ne\or \@preamerr \@preamerr \twd\or \or \@acol \fi$ <br>37 } }

## \@addamp

```
38 \def\@addamp{%
39 \if@firstamp
40 \@firstampfalse
41 \edef\empty@preamble{\add@ins}%
42 \else
43 \edef\@preamble{\@preamble &}%<br>44 \edef\empty@preamble{\expandaf
       \edef\empty@preamble{\expandafter\noexpand\empty@preamble &\add@ins}%
45 \fi
46 }
47 \newif\iftw@hlines \tw@hlinesfalse
```
#### \@xhline

 \def\@xhline{% \ifx\reserved@a\hline \tw@hlinestrue

```
55 \tw@hlinesfalse
              56 \overrightarrow{fi}57 \fi
              58 \iftw@hlines
              59 \aftergroup\do@after
              60 \overline{f}61 \ifnum0=\{ \ifmmode\bigwedge^{2}}62 }
   \do@after
              63 \def\do@after{\emptyrow[\the\doublerulesep]}
   \emptyrow
              64 \def\emptyrow{\noalign\bgroup
              65 \@ifnextchar[\@emptyrow{\@emptyrow[\z@]}%
              66 }
  \@emptyrow
              67 \def\@emptyrow[#1]{%
              68 \no@strut
              69 \gdef\add@ins{\vrule \@height\z@ \@depth#1 \@width\z@}%
              70 \egroup
              71 \empty@preamble\\
              72 \noalign{%
              73 \yes@strut
              74 \gdef\add@ins{\vrule \@height\z@ \@depth\z@ \@width\z@}%
              75 }%
              76 }
     \tabrow
              77 \def\tabrow#1{\noalign\bgroup
              78 \@ifnextchar[{\@tabrow{#1}}{\@tabrow{#1}[]}%
              79 }
    \@tabrow
              80 \def\@tabrow#1[#2]{\no@strut\egroup
              81 #1\ifx.#2.\\\else\\[#2]\fi
              82 \noalign{\yes@strut}%
              83 }
\endstabular
              84 \def\endstabular{\crcr\egroup\egroup\egroup}
```
\else

\else

 \ifx\reserved@a\Hline \tw@hlinestrue

\expandafter\let\csname endstabular\*\endcsname\endstabular

## \stabular

```
86\def\stabular{\let\@halignto\@empty\@stabular}
```
#### \stabular

```
87 \@namedef{stabular*}#1{\def\@halignto{to#1}\@stabular}
```
### \@stabular

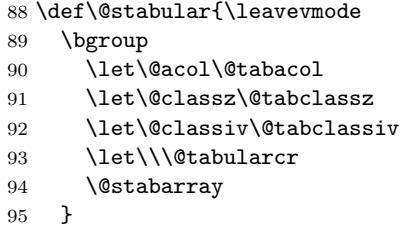

#### \@stabarray

\def\@stabarray{\m@th\@ifnextchar[\@sarray{\@sarray[c]}}

## \@sarray

 \def\@sarray[#1]#2{% \bgroup 99 \setbox\@arstrutbox\hbox{% 100 \vrule \@height\arraystretch\ht\strutbox 101 \@depth\arraystretch \dp\strutbox 102  $\sqrt{\text{width}}z$  <br>103 }% \@mkpream{#2}% \edef\@preamble{% \ialign \noexpand\@halignto 107 \bgroup \@arstrut \@preamble \tabskip\z@skip \cr }% \let\@startpbox\@@startpbox \let\@endpbox\@@endpbox \let\tabularnewline\\ %%\let\par\@empty \let\@sharp##% \set@typeset@protect \lineskip\z@skip \baselineskip\z@skip 115  $\qquad$   $\qquad$   $\qquad$   $\qquad$   $\qquad$  116  $\qquad$  } }

%\endinput